# **DAFTAR ISI**

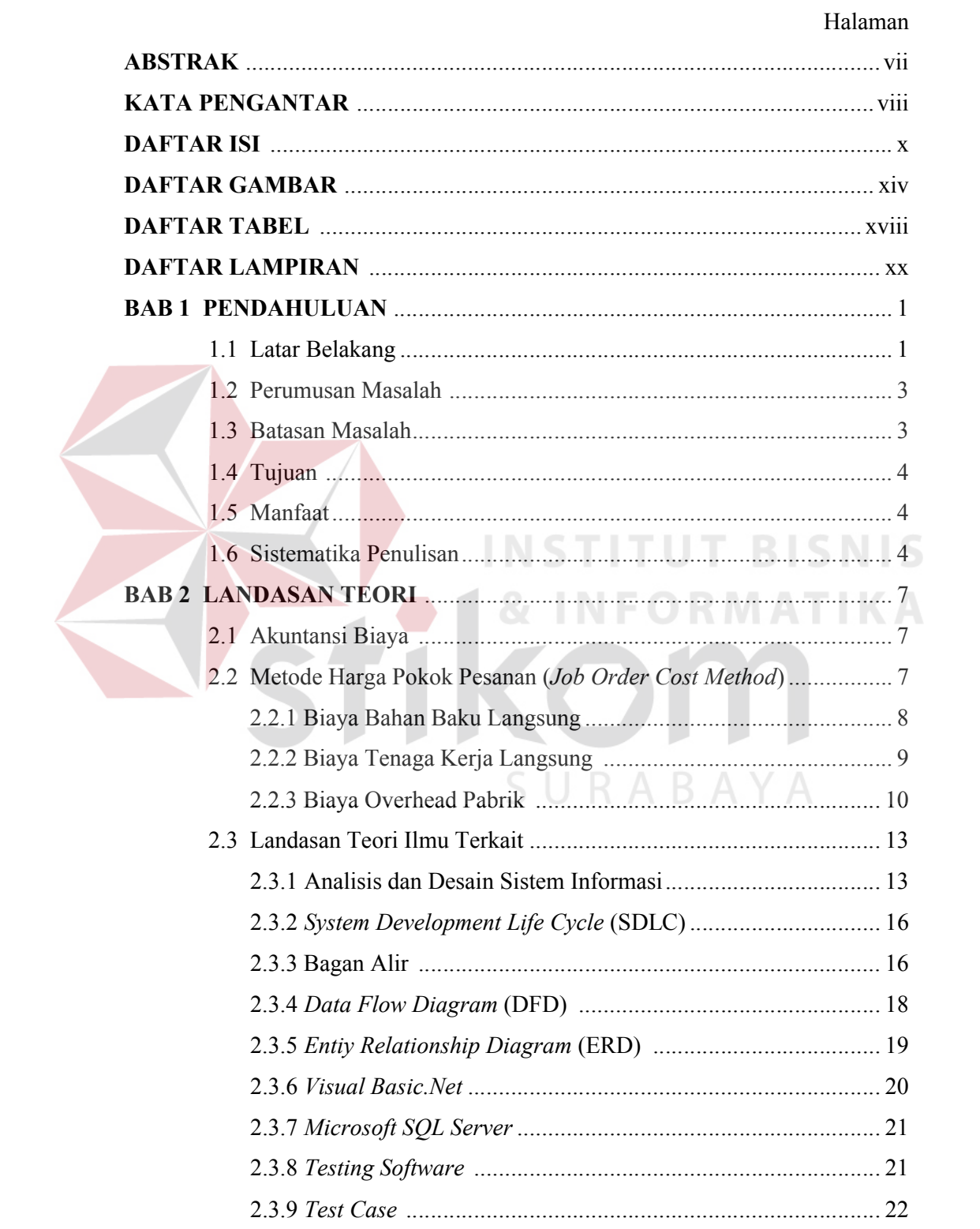

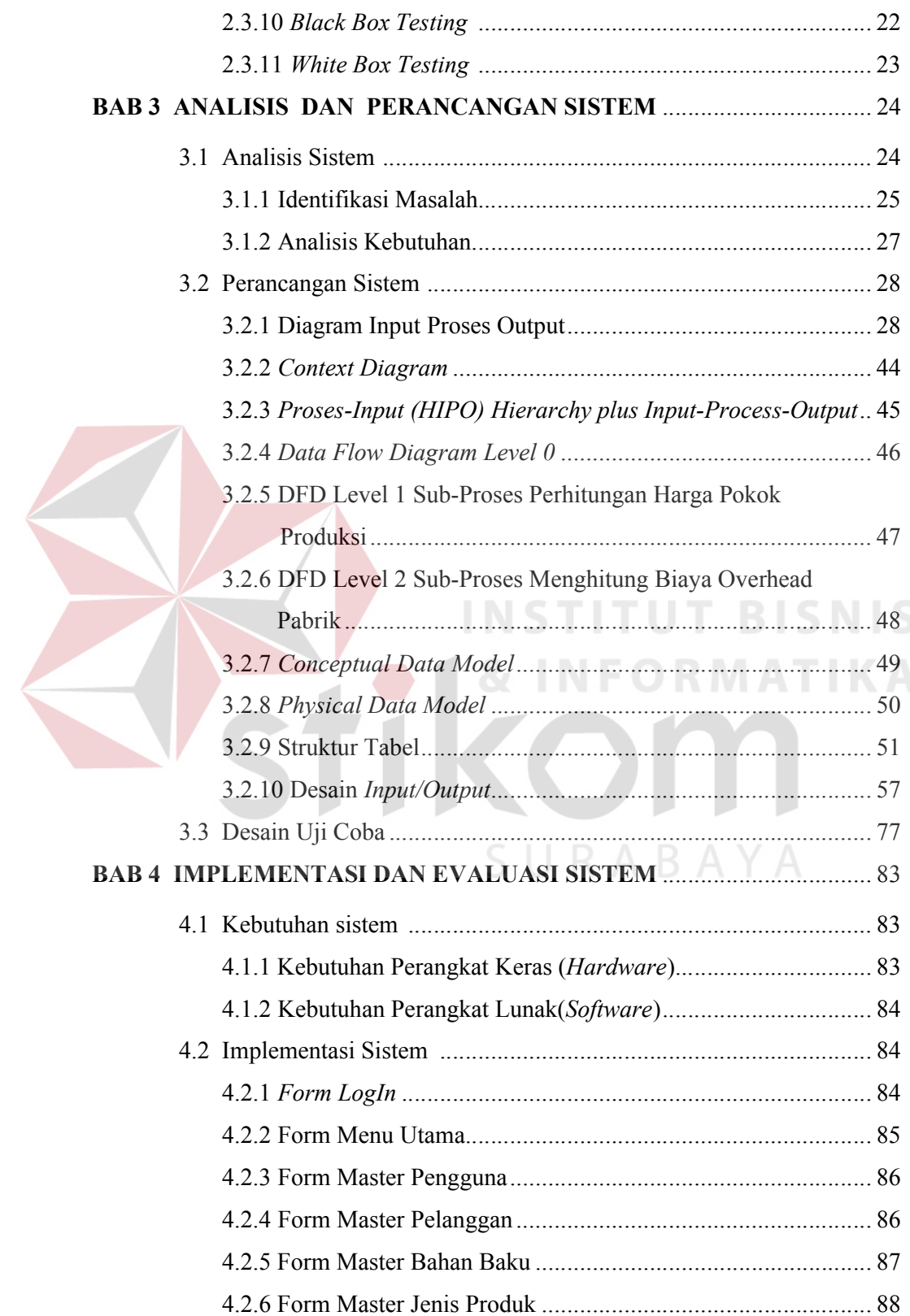

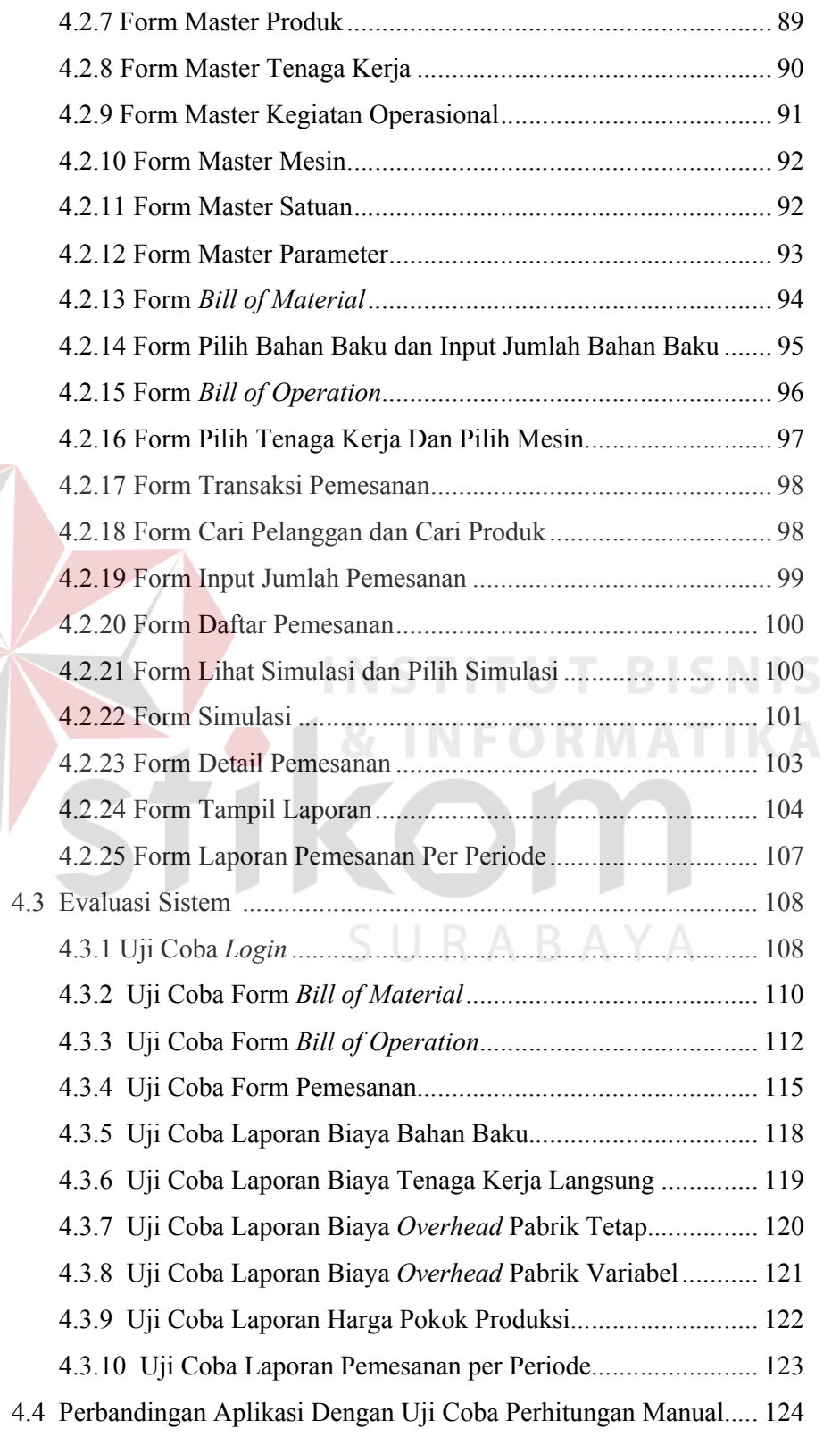

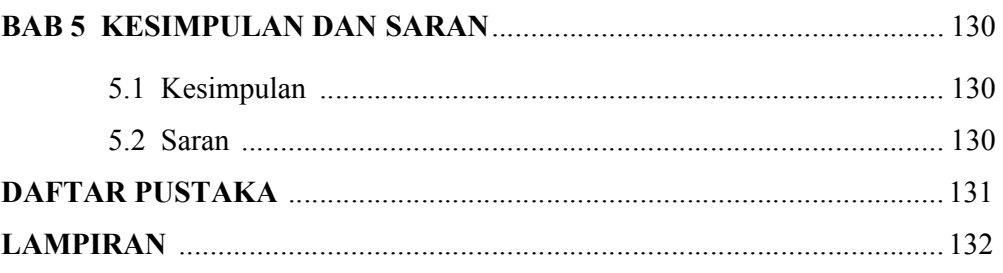

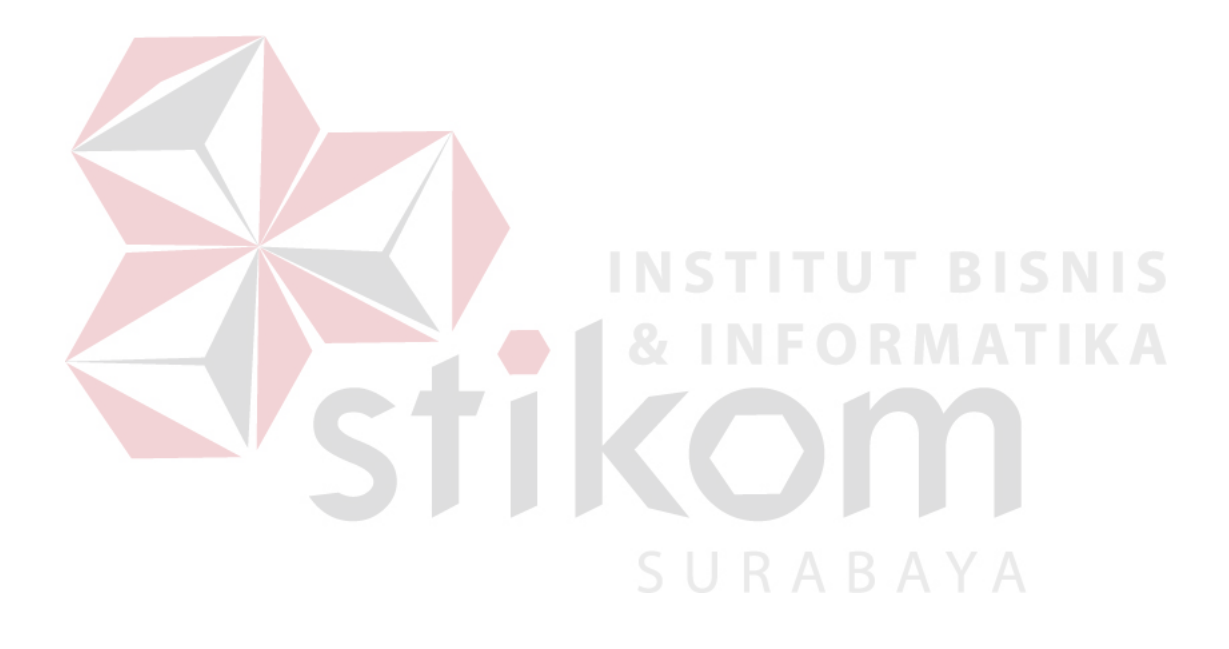

# **DAFTAR GAMBAR**

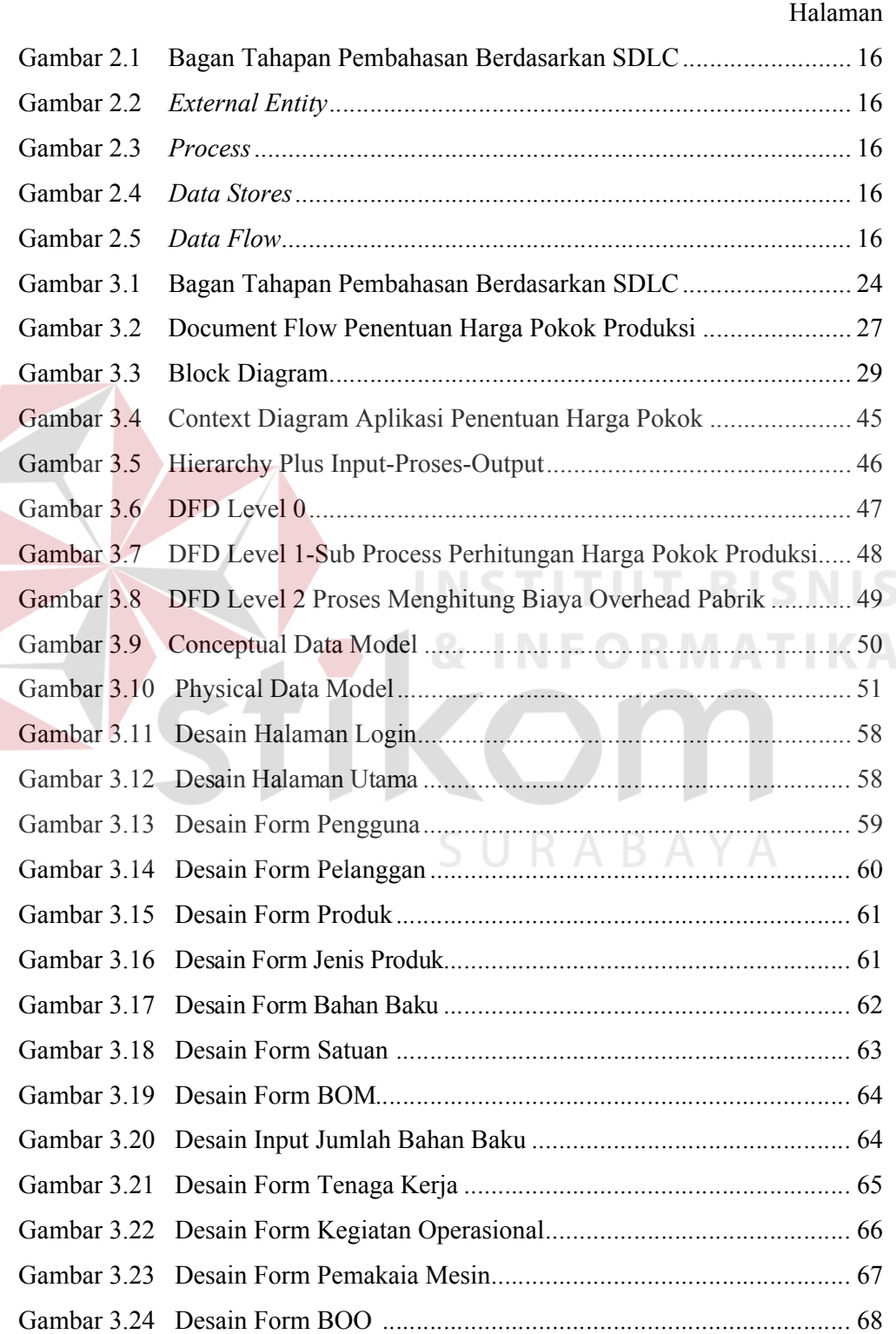

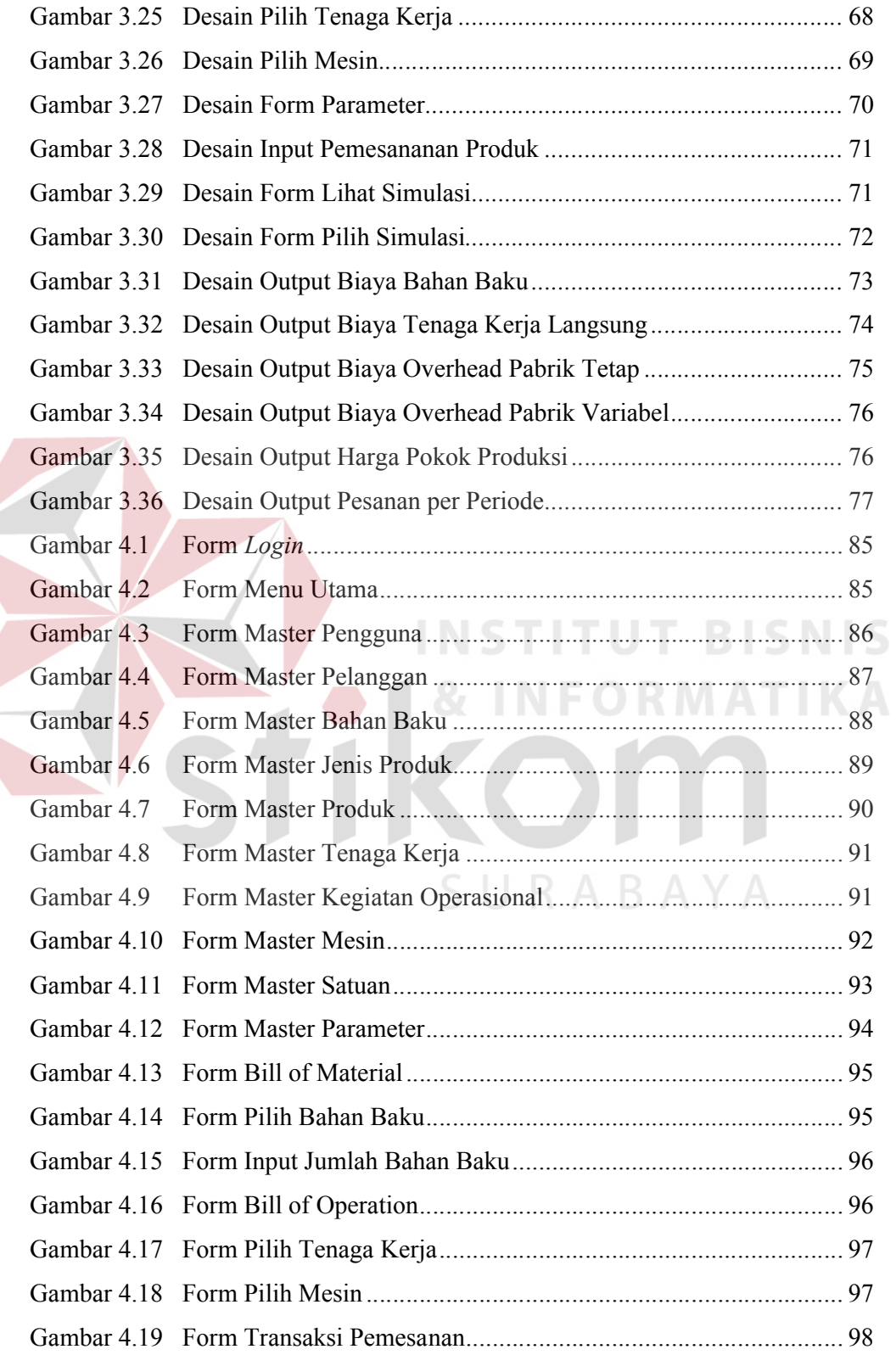

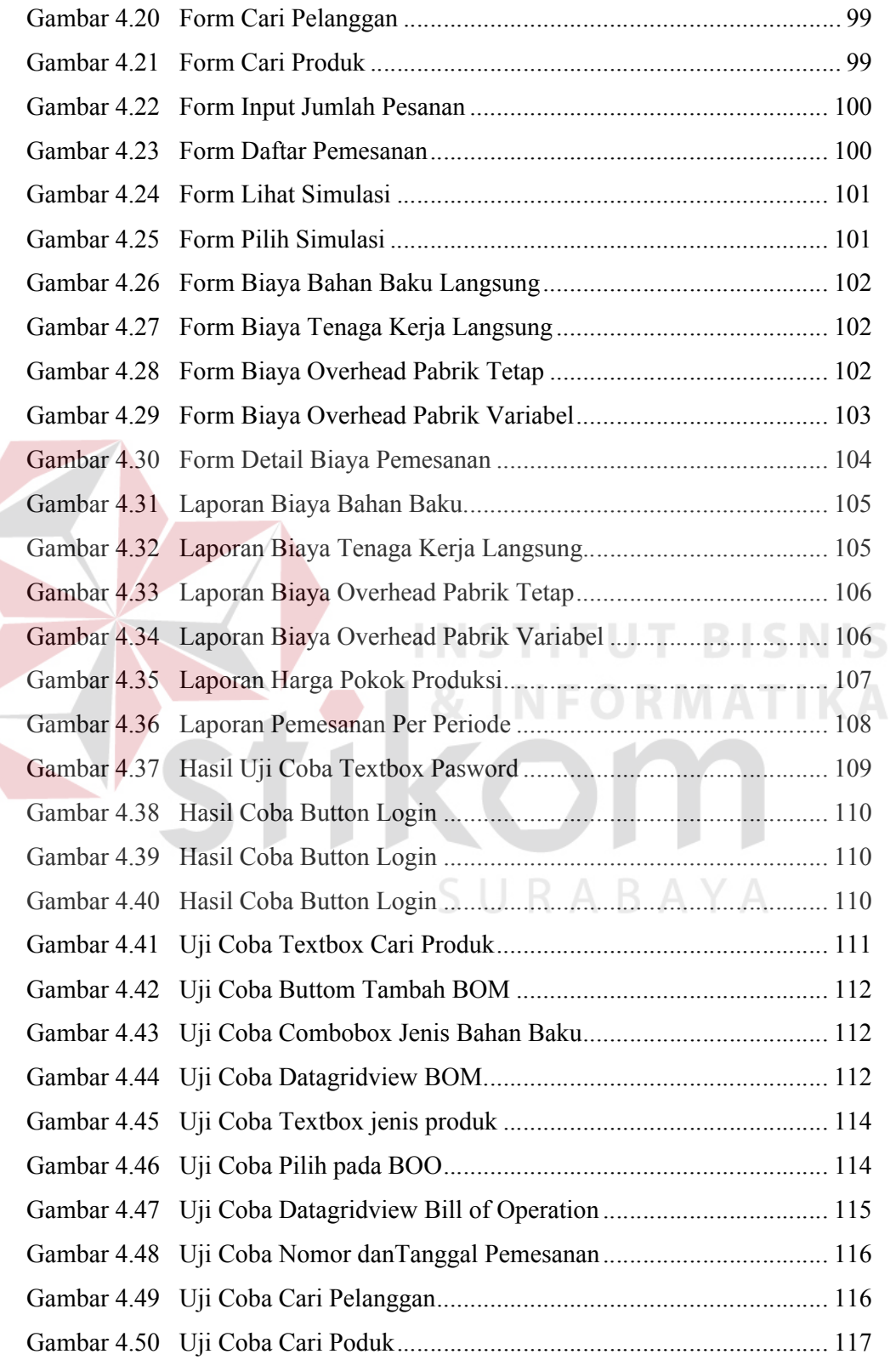

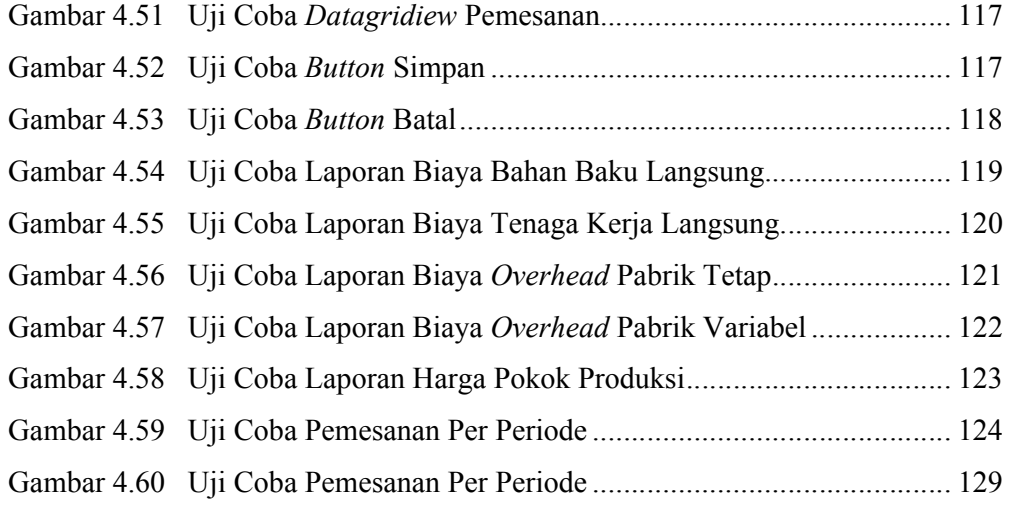

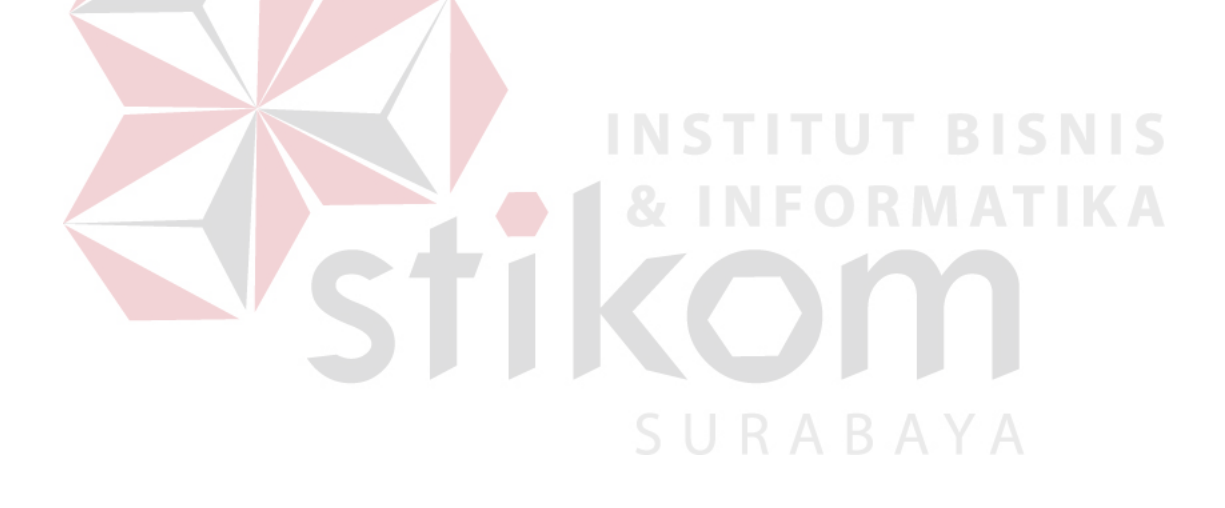

# **DAFTAR TABEL**

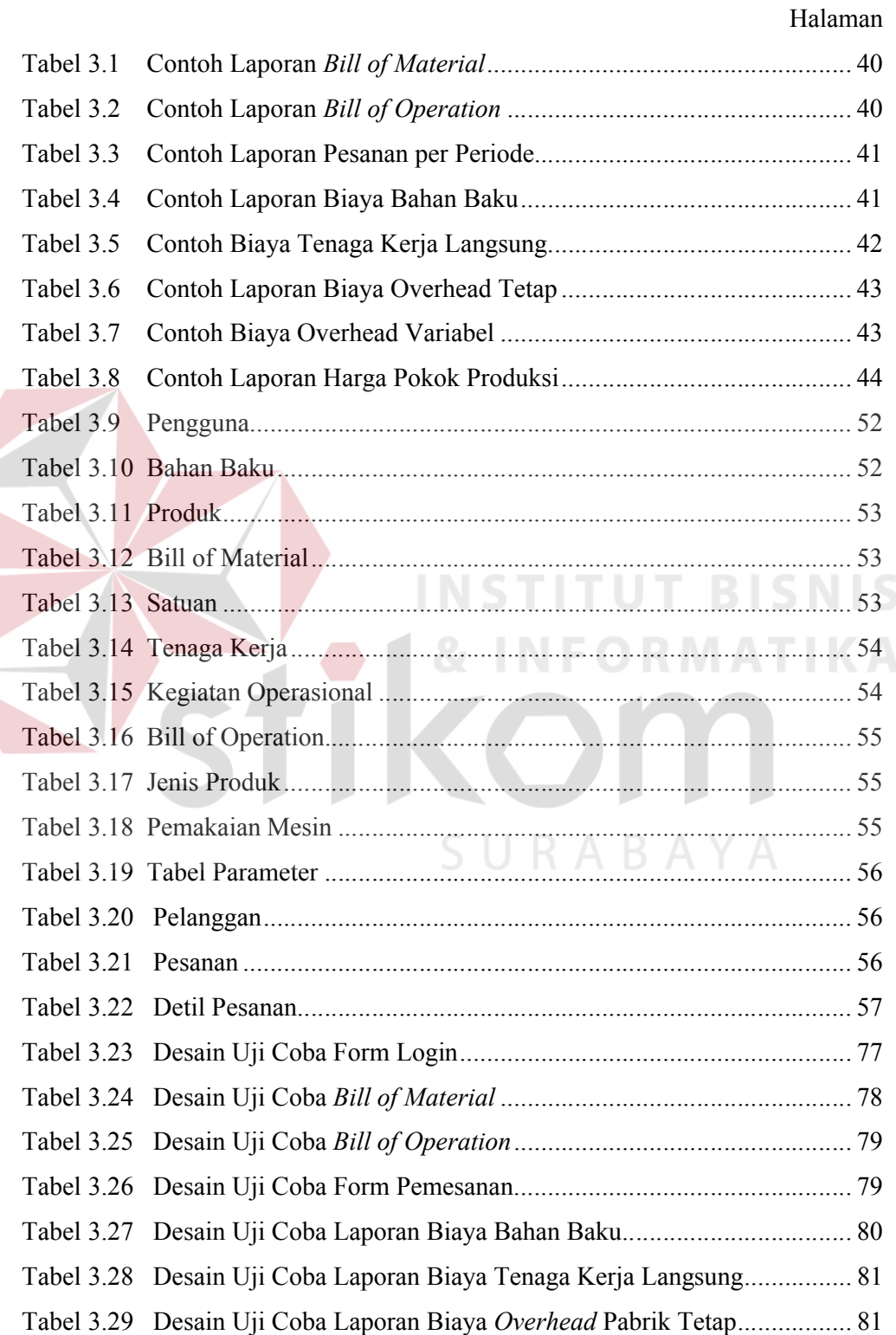

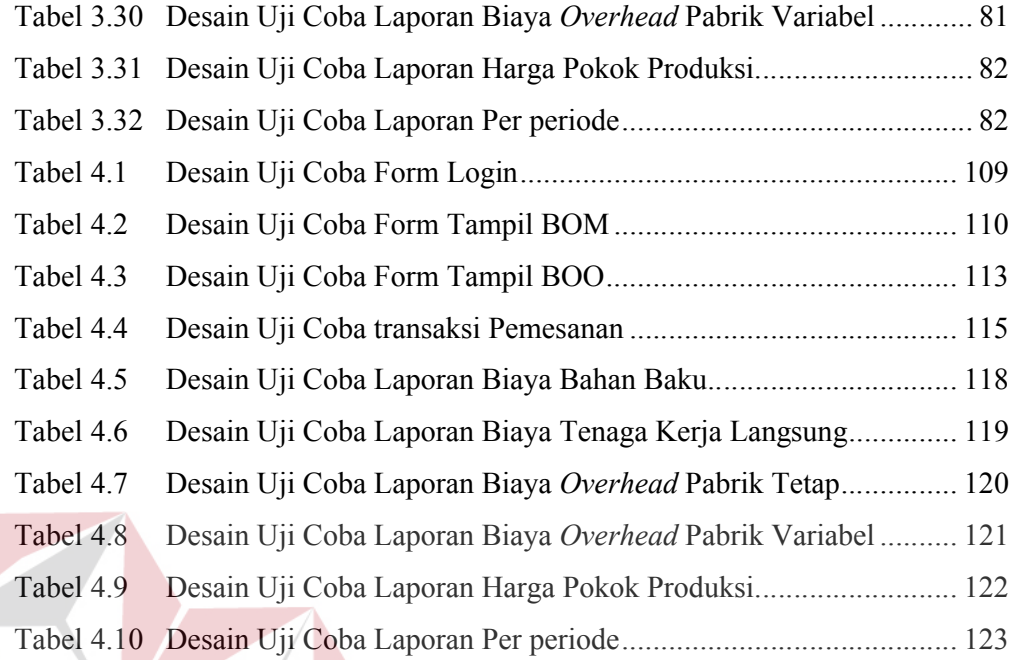

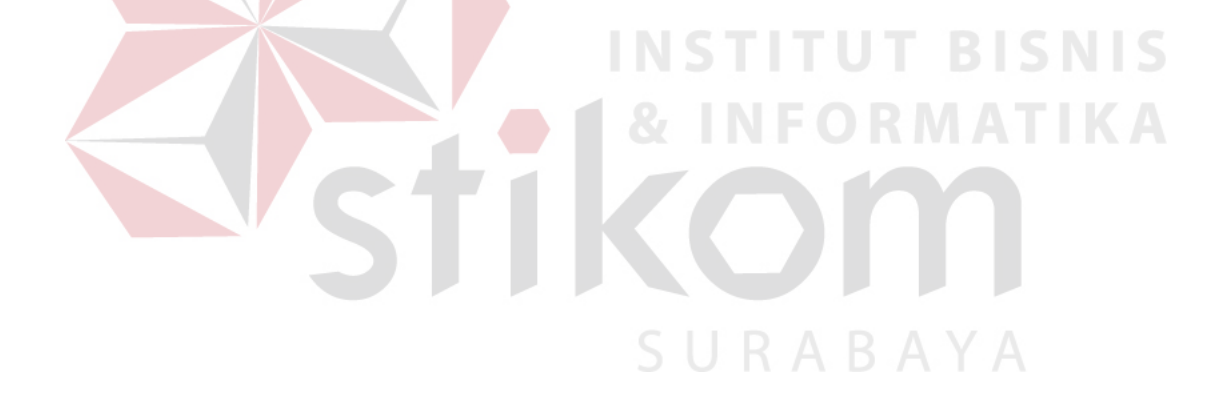

# **DAFTAR LAMPIRAN**

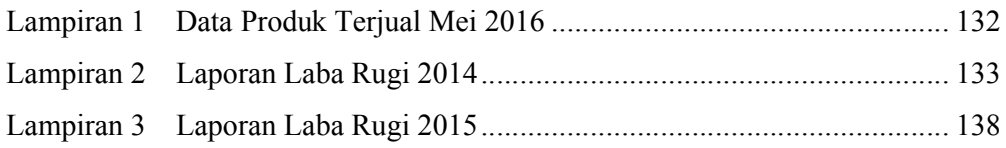

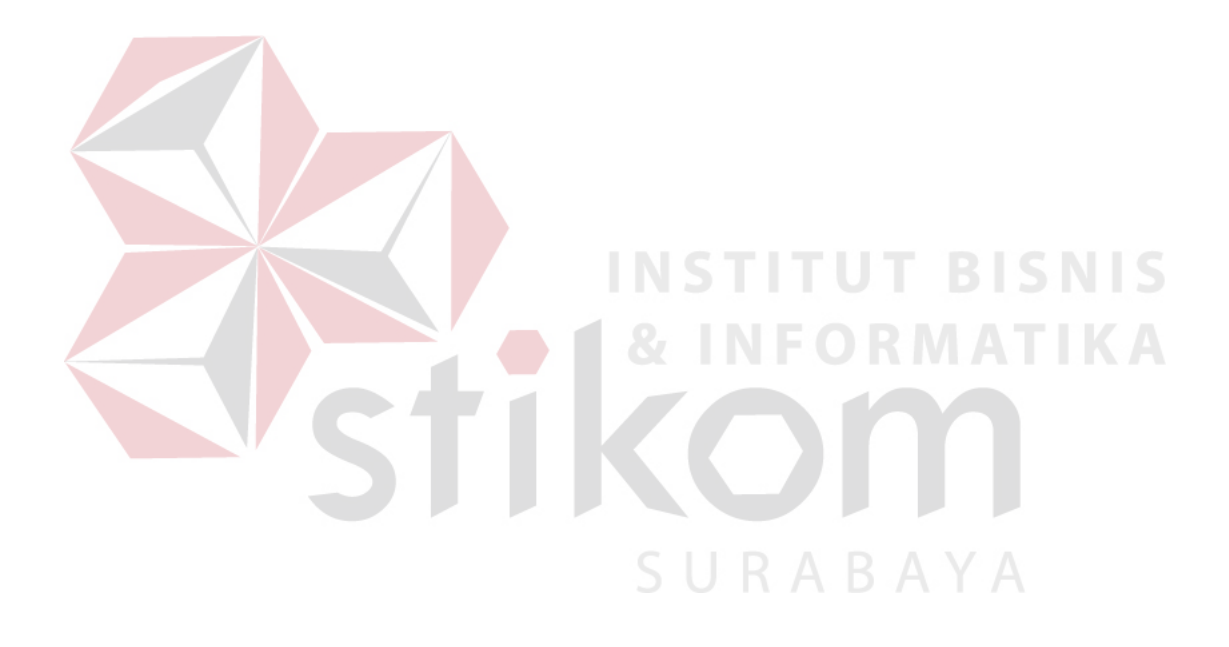